# Produktinformation und Leistungsbeschreibung

# komuna.finanz

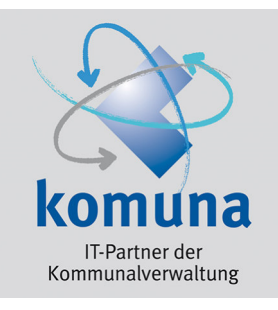

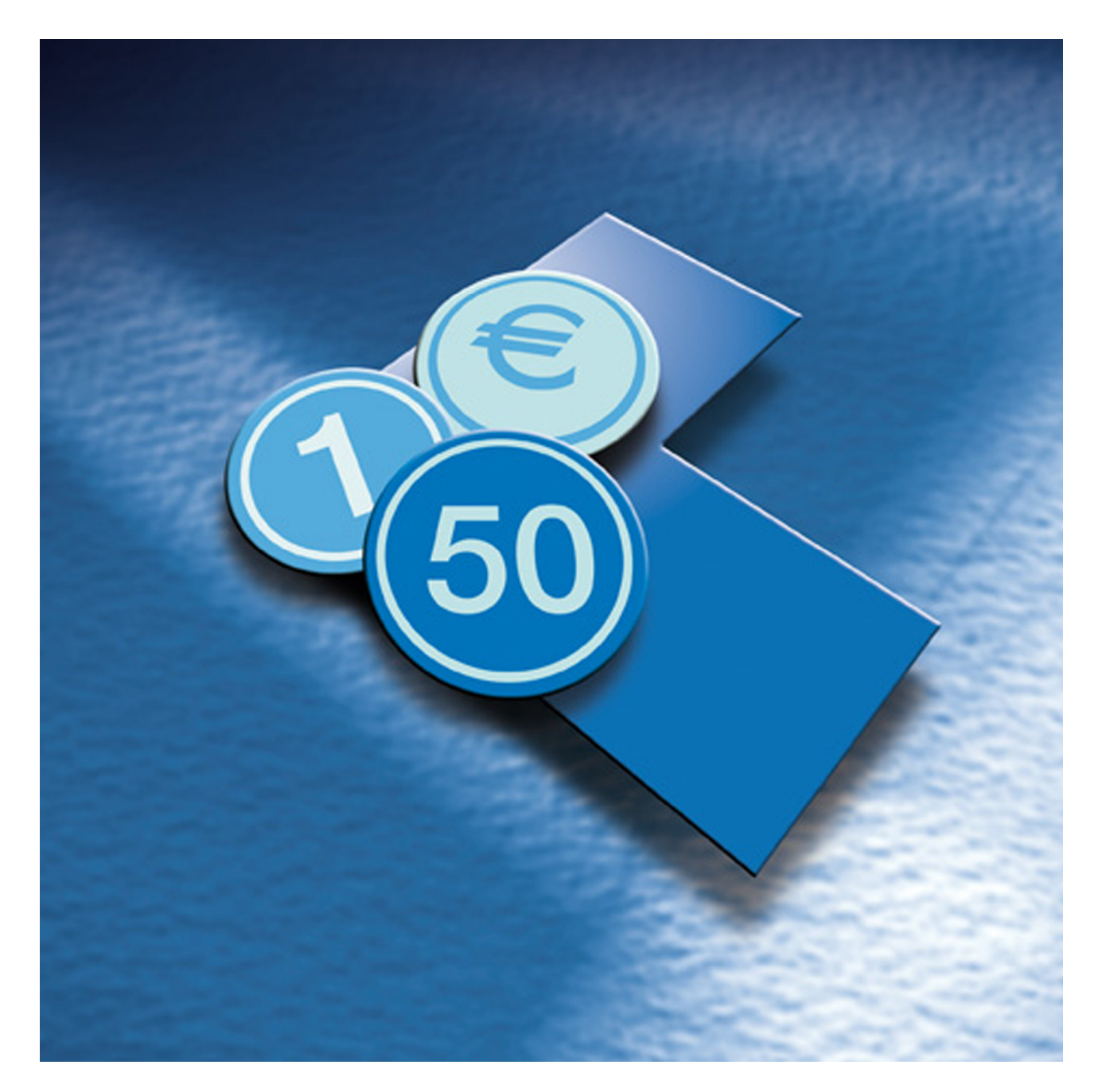

# $CIP - KD$

Zähler-Ablesung

Mit der Zähler-Ablesung stellen wir Ihnen eine komfortable Anwendungslösung zur Abgabe der Zählerstände via Ableseschreiben und/oder Internet zur Verfügung. Eine automatisierte Übernahme der gemeldeten Zählerstände in Ihre HKR-Software CIP – KD ist gewährleistet. Das zeitraubende Eintippen der einzelnen Zählerstände entfällt somit.

# **Wie funktioniert es?**

Wir erledigen den Druck der Zähler-Ableseschreiben im Format DIN A4 für alle Selbstableser, kuvertieren und bereiten diese für den Versand (Post oder Amtsboten) vor.

Für den Druck der Ableseschreiben benötigen wir:

- *die zu druckenden Daten, diese können Sie mit einem Hilfsprogramm in eine verschlüsselte Datei ausgeben und per Email an uns weitergeben*
- *gemeindespezifische Daten*  z. B. Wappen als Grafik-Datei, Sachbearbeiter, Anschrift der Verwaltung usw.

Selbstverständlich wird das Zähler-Ableseschreiben den Bedürfnissen der Verwaltung angepasst (u. a. Wappen, Gemeindebezeichnung, Text des Anschreibens).

Optional ist auf den Ableseschreiben dadurch auch ein Hinweis zur Abgabe des Zählerstandes im Internet über Wasserzählerkarte online möglich.

Außerdem werden die zählerspezifischen Daten je Abnehmer eingedruckt.

# **Zähler-Ableseschreiben** (mehrfarbig lt. beiliegendem Muster)

#### **Eindruck der kundenspezifischen Daten in die Zähler-Ableseschreiben**  (A4 Hochformat)

- schwarz-weiß Wappen/Logo
- Verwaltungsbezeichnung
- Sachbearbeiter
- Telefon-Nr.
- Fax-Nr.
- Internetadresse
- Text des Anschreibens
- Anschrift für die Rücksendung der Ablesekarten
- Abnehmerdaten (Abnehmer-Nr., Abnahmestelle, Standort, Vorjahresverbrauch, Zählerstand alt, Zähler-Nr. usw.)
- Zugang mit Benutzername und Passwort
- OR-Code

# **Falzen, Kuvertieren der Zähler-Ableseschreiben**

#### **Auslieferung**

# **Frankieren der Zähler-Ableseschreiben**

Das Porto wird gesondert berechnet, somit steht optional die Möglichkeit zur Verfügung, die Zähler-Ableseschreiben (z. B. vom Amtsboten) austragen zu lassen.

Die Zähler-Ableseschreiben werden nach postalischer Anschrift sortiert, ausgedruckt und geliefert.

# **Rücksendung der Ablese-Postkarten inkl. Einscannen des Zählerstands**

Die vom Bürger ausgefüllten Ablese-Postkarten werden an die Gemeinde- / Markt- / Stadtverwaltung zurückgeschickt. Nach Ende des Rücksendezeitraums erfolgt das Einscannen der Ablese-Postkarten und die Erstellung einer Datei zur automatischen Einlesung der Zählerstände via Schnittstelle in CIP – KD durch komuna. Die Schnittstelle wird kostenlos zur Verfügung gestellt.

Die eingescannten Ablese-Postkarten werden als Grafik-Dateien zur Verfügung gestellt, d. h. die tatsächlichen Postkarten könnten anschließend vernichtet werden.

# **Einscannen der Zählerstände**

Erfolgt anhand der zurückgesandten Ablese-Postkarten inkl. Lieferung der Zählerstände zur automatischen Übernahme via Schnittstelle in CIP – KD als Datei sowie der eingescannten Ablese-Postkarten als Grafik-Dateien auf CD/DVD.

Prüfung der Zählerstände auf eine zulässige Bandbreite zum Vorjahresverbrauch (+/- 20 %) und Auswertung dieser Fälle in einer Liste.

- zusätzlich Ablesedatum (für evtl. Hochrechnungen)
- Schnittstelle zur automatischen Integration der Zählerstände

# **OPTIONAL**

# **Integration der eingescannten Ablese-Postkarten in die Steuerakte der Verbrauchsabrechnung von CIP – KD**

Optional besteht die Möglichkeit, die eingescannten Ablese-Postkarten in die Steuerakte der Verbrauchsabrechnung von CIP – KD zu integrieren. Somit ist zu jeder Zeit der schnelle Zugriff auf die abgelesenen Zählerstände über die Steuerakte der Verbrauchsabrechnung möglich.

Die Integration der Ablesekarten erfolgt durch Sie selbst mit einem zur Verfügung gestellten Hilfsprogramm.

# **Kosten**

Das Hilfsprogramm stellen wir Ihnen kostenlos zur Verfügung.

#### **Wasserzählerkarte online**

Mit Wasserzählerkarte online stellen wir Ihnen eine komfortable Anwendungslösung zur Abgabe der Zählerstände im Internet zur Verfügung. Somit steht neben der Rücksendung der Ablese-Postkarte auch die Möglichkeit zur Verfügung, dass der Kunde den Zählerstand im Internet abgibt. Natürlich erfolgt eine automatisierte Übernahme der gemeldeten Zählerstände in Ihre HKR-Software CIP – KD. Das zeitraubende Eintippen jedes einzelnen Zählerstandes entfällt somit – Fehlerquellen werden vermieden.

#### Ablauf:

Sie erhalten von uns den Abgabepfad zur Hinterlegung auf Ihrer Homepage und den Adminpfad zum Erfassen und Importieren der Daten in der Web-Anwendung. Die Abgabe der Zählerstände erfolgt über das Internet. Die Übernahme der Zählerstände findet dann in CIP – KD ebenfalls automatisiert über die Schnittstellenfunktion statt.

#### **Wasserzählerkarte online ohne Rathaus Service-Portal**

jährliche Nutzungspauschale

bis 1.500 Zähler bis 3.000 Zähler ab 3.000 Zähler

#### **Datentransfer**

Transaktionspauschale je Datensatz

#### **Voraussetzungen**

#### **Internetauftritt**

Die Einrichtung von Wasserzählerkarte online kann von Ihnen selbst vorgenommen werden. Nach Auftragserteilung erhalten Sie das Handbuch und die weiteren Unterlagen (Assistent! – Auswertung, Schnittstellen usw.)